### THE JOY OF XEX

Revised & Updated for the 21st Century

# Lazy Man's Cython Have Your Cake and Eat It Too Dan Gindikin and Peter Yianilos 6/13/2008

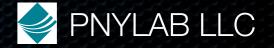

#### What Is Pex?

Preprocessor and build system for Cython

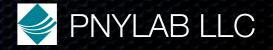

#### What We Wanted

A language that gets down to the iron, runs at C speeds, and has no surprises in generated assembly, but at the same time guides you along to a clear, succinct and correct expression of complicated systems and algorithms.

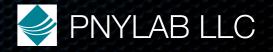

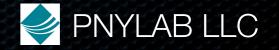

1. Ineffable quality

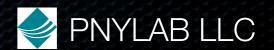

- 1. Ineffable quality
  - write complicated algorithm

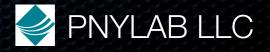

- 1. Ineffable quality
  - write complicated algorithm
  - either it is right the first time

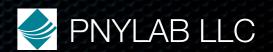

- 1. Ineffable quality
  - write complicated algorithm
  - either it is right the first time
  - or it is very close, and easy to diagnose and fix

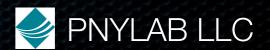

- 1. Ineffable quality
  - write complicated algorithm
  - either it is right the first time
  - or it is very close, and easy to diagnose and fix
- 2.Look at program assembly execution trace

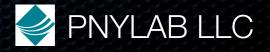

- 1. Ineffable quality
  - write complicated algorithm
  - either it is right the first time
  - or it is very close, and easy to diagnose and fix
- 2. Look at program assembly execution trace
  - most instructions have to do with essence of problem

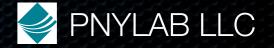

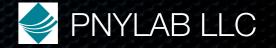

Stay easy, friendly, interpreter-like

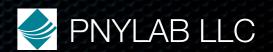

- Stay easy, friendly, interpreter-like
- Yet use all the cycles the computer has to offer to solve the problem, not for overhead

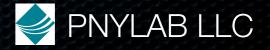

- Stay easy, friendly, interpreter-like
- Yet use all the cycles the computer has to offer to solve the problem, not for overhead
- Feel this has not been addressed, and not for any good technical reason

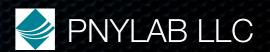

#### Discarded Candidates

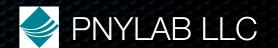

#### Discarded Candidates

No C, didn't feel right in the 21st century

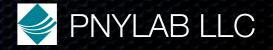

#### Discarded Candidates

- No C, didn't feel right in the 21st century
- No C++, didn't think we were smart enough.

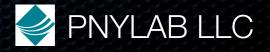

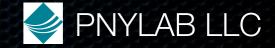

Python, gets you everything except performance

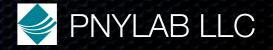

- Python, gets you everything except performance
  - huge deal, wasn't clear there could be a language that would corral you in the right direction

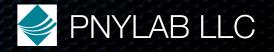

- Python, gets you everything except performance
  - huge deal, wasn't clear there could be a language that would corral you in the right direction
- Pyrex, epsilon away, most of the heavy lifting done

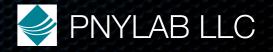

- Python, gets you everything except performance
  - huge deal, wasn't clear there could be a language that would corral you in the right direction
- Pyrex, epsilon away, most of the heavy lifting done
  - fast attribute access, exception handling, resource management - all the essentials for large system

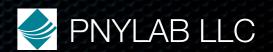

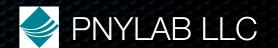

No gear shifting to C

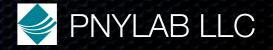

- No gear shifting to C
- Stay Pythonic, see how far you can push it without sacrificing performance

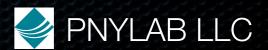

- No gear shifting to C
- Stay Pythonic, see how far you can push it without sacrificing performance
- Naturally leads to a few desirables

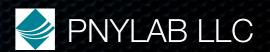

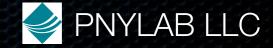

Already have linear algebra packages, but...

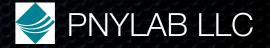

- Already have linear algebra packages, but...
- If Python API, Python overhead makes using small matrices infeasible

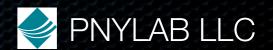

- Already have linear algebra packages, but...
- If Python API, Python overhead makes using small matrices infeasible
- May not have what you want

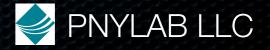

- Already have linear algebra packages, but...
- If Python API, Python overhead makes using small matrices infeasible
- May not have what you want
- Limits and contorts your thinking

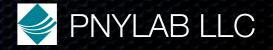

- Already have linear algebra packages, but...
- If Python API, Python overhead makes using small matrices infeasible
- May not have what you want
- Limits and contorts your thinking
  - you jump through hoops to vectorize

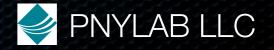

- Already have linear algebra packages, but...
- If Python API, Python overhead makes using small matrices infeasible
- May not have what you want
- Limits and contorts your thinking
  - you jump through hoops to vectorize
  - a priori, you only consider things that are vectorizable

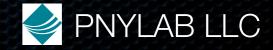

# Fast Numerics Basic

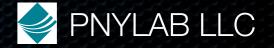

### Fast Numerics Basic

```
In Pyrex

cdef int i

arr=numpy.zeros(n)

for i from 0<=i<n:
```

```
arr[i] = i
```

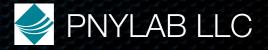

### Fast Numerics Basic

In Pyrex

cdef int i

arr=numpy.zeros(n)

for i from 0<=i<n:

arr[i] = i

Python speed

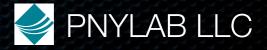

In Pyrex

cdef int i

arr=numpy.zeros(n)

for i from 0<=i<n:

arr[i] = i

Python speed

In Pex

cdef int i

cdef ndarray<int, n> arr

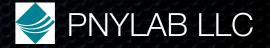

In Pyrex

cdef int i

arr=numpy.zeros(n)

for i from 0<=i<n:

arr[i] = i

Python speed

In Pex

cdef int i

cdef ndarray<int, n> arr

for i from 0<=i<n:

 $arr{i} = i$ 

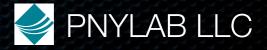

In Pyrex

cdef int i

arr=numpy.zeros(n)

for i from 0<=i<n:

arr[i] = i

Python speed

In Pex

cdef int i

cdef ndarray<int, n> arr

for i from 0<=i<n:

 $arr{i} = i$ 

C speed, as if arr is int\*

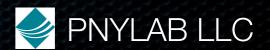

In Pyrex

cdef int i

arr=numpy.zeros(n)

for i from 0<=i<n:

arr[i] = i

Python speed

In Pex

cdef int i

cdef ndarray<int, n> arr

for i from 0<=i<n:

 $arr{i} = i$ 

C speed, as if arr is int\*

Easily >100x faster

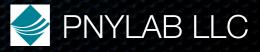

# Matrix Multiply Pyrex

```
cdef void matmult(ndarray r,
       ndarray A, ndarray B):
     cdef int i,j,k
     for i from 0 \le i \le A.dimensions[0]:
       for j from 0 \le i \le B.dimensions[1]:
           for k from 0<=k<A.dimensions[1]:
              r[i,j]=r[i,j]+A[i,k]*B[k,j]
```

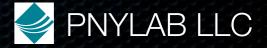

### Matrix Multiply Pex

```
cdef void matmult(ndarray<double 2d> r,
       ndarray<double 2d> A, ndarray<double 2d> B):
     cdef int i,j,k
     for i from 0 \le i \le A.dimensions[0]:
       for j from 0 \le i \le B.dimensions[1]:
          for k from 0<=k<A.dimensions[1]:
              r\{i,i\}=r\{i,i\}+A\{i,k\}*B\{k,i\}
```

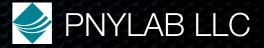

### Matrix Multiply Performance

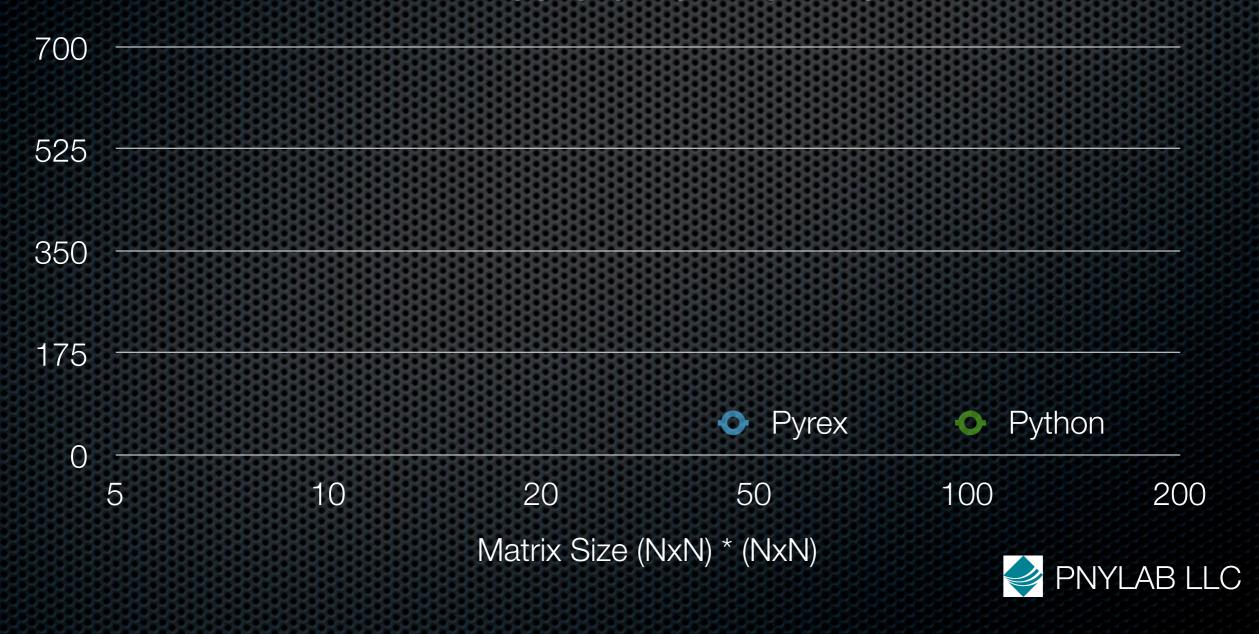

### Matrix Multiply Performance

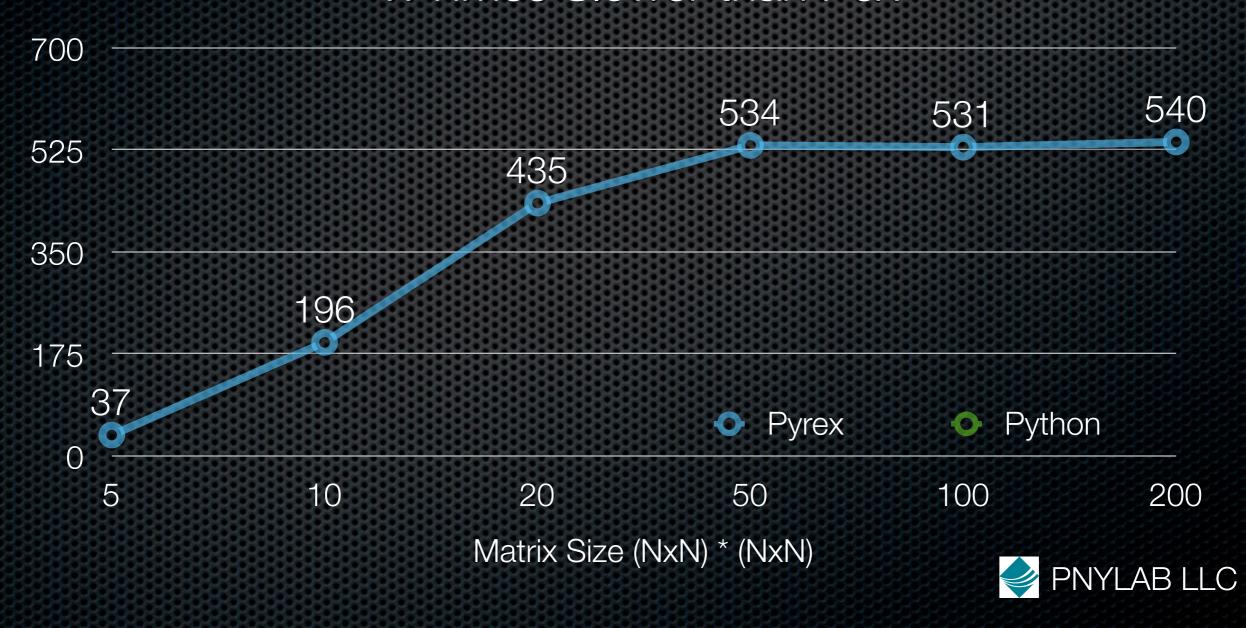

## Matrix Multiply Performance

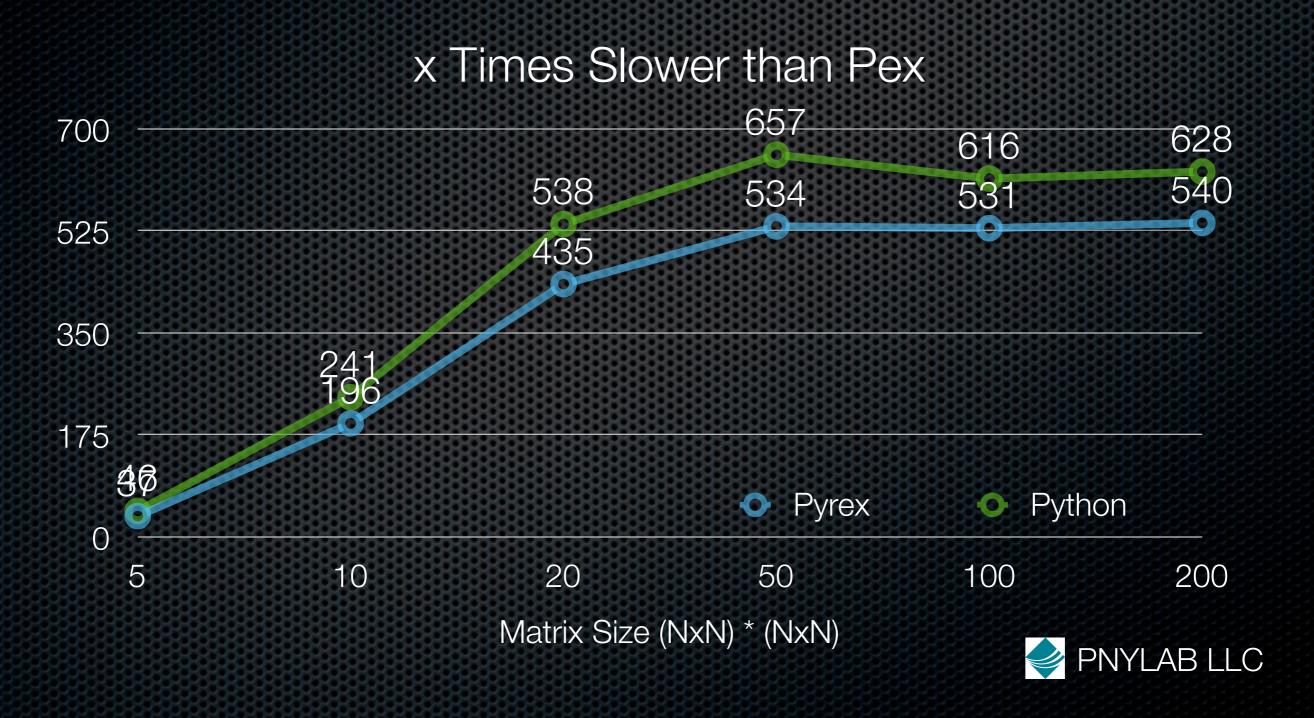

### The Gauss-Jordan Sweep

$$H = SWP[k]G$$

$$h_{kk} = -1/g_{kk}$$
 $h_{jk} = h_{kj} = g_{jk}/g_{kk}, \quad j \neq k$ 
 $h_{jl} = h_{lj} = g_{jl} - g_{jk}g_{kl}/g_{kk}, \quad j \neq k \text{ and } l \neq k$ 

$$SWP[1, 2, ..., p]G = \begin{bmatrix} -G_{11}^{-1} & G_{11}^{-1}G_{12} \\ G_{21}G_{11}^{-1} & G_{22} - G_{21}G_{11}^{-1}G_{12} \end{bmatrix}.$$

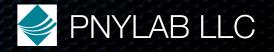

```
import numpy
                                                       import numpy
def sweep(x):
                                                       def sweep(ndarray<double 2d> x):
     n = x.shape[0]
                                                            cdef int
                                                                        n, 1, u, i, j, k
                                                            cdef double pivot_product
                                                           n = x.dimensions[0]
     1 = 0
                                                           1 = 0
     u = n-1
                                                            u = n-1
                                                            cdef ndarray<double,n> g_k
     g_k=numpy.zeros(n,'double')
     pivot_product = 1.0
                                                           pivot_product = 1.0
                                                           for k from 1 <= k <= u:
     for k in range(1,u+1):
         if x[k,k] == 0.0:
                                                                if x\{k,k\} == 0.0:
             pivot_product = 0.0
                                                                    pivot_product = 0.0
              break
                                                                    break
         pivot_product *= x[k,k]
                                                                pivot_product *= x(k,k)
         x[k,k] = -1.0 / x[k,k]
                                                                x(k,k) = -1.0 / x(k,k)
                                                                for j from 0 \ll j \ll n:
         for j in range(n):
              if j == k:
                                                                    if j == k:
                  continue
                                                                        continue
             g_k[j] = x[j,k]
                                                                    g_k\{j\} = x\{j,k\}
                                                                    x(j,k) = x(k,j) = -x(k,k) * g_k(j)
             x[j,k] = x[k,j] = -x[k,k] * g_k[j]
                                                                for i from 0 \le i \le n:
         for i in range(n):
              if i == k:
                                                                    if i == k:
                  continue
                                                                        continue
                                                                    for j from 0 <= j <= i:
             for j in range(i+1):
                                                                        if j == k:
                  if j == k:
                      continue
                                                                            continue
                  x[j,i] = g_k[i] * x[k,j]
                                                                        x(j,i) = g_k(i) * x(k,j)
                 x[i,j] = x[j,i]
                                                                        x\{i,j\} = x\{j,i\}
     return pivot_product
                                                            return pivot_product
```

### Sweep Algorithm Performance

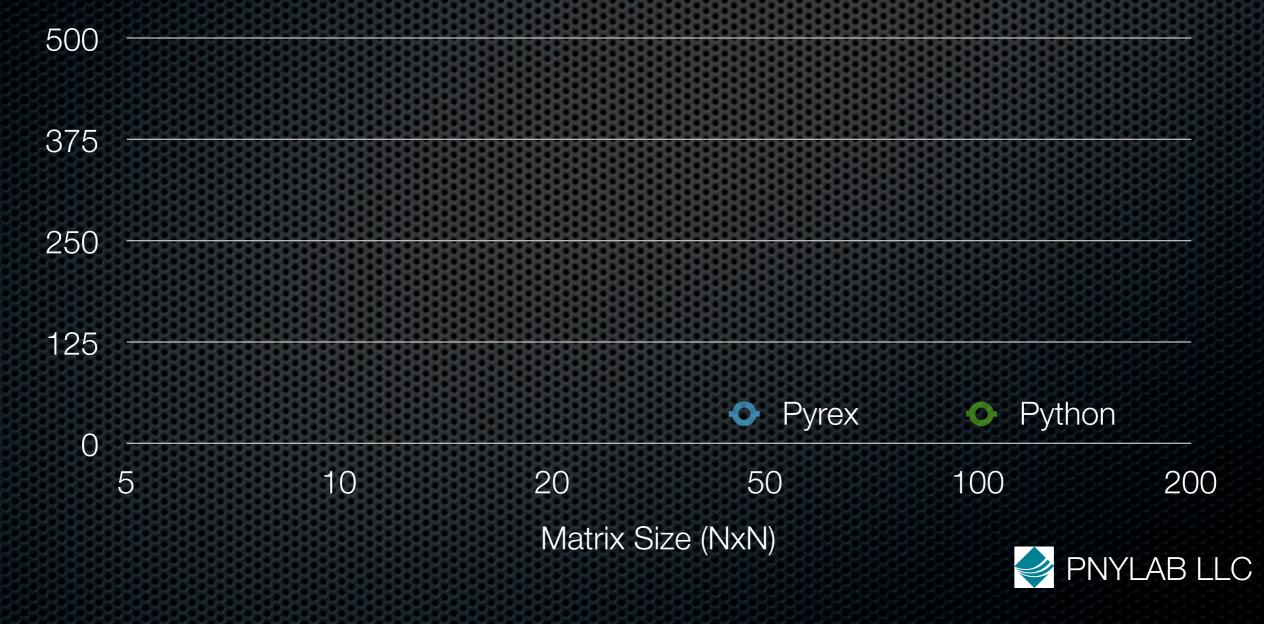

## Sweep Algorithm Performance

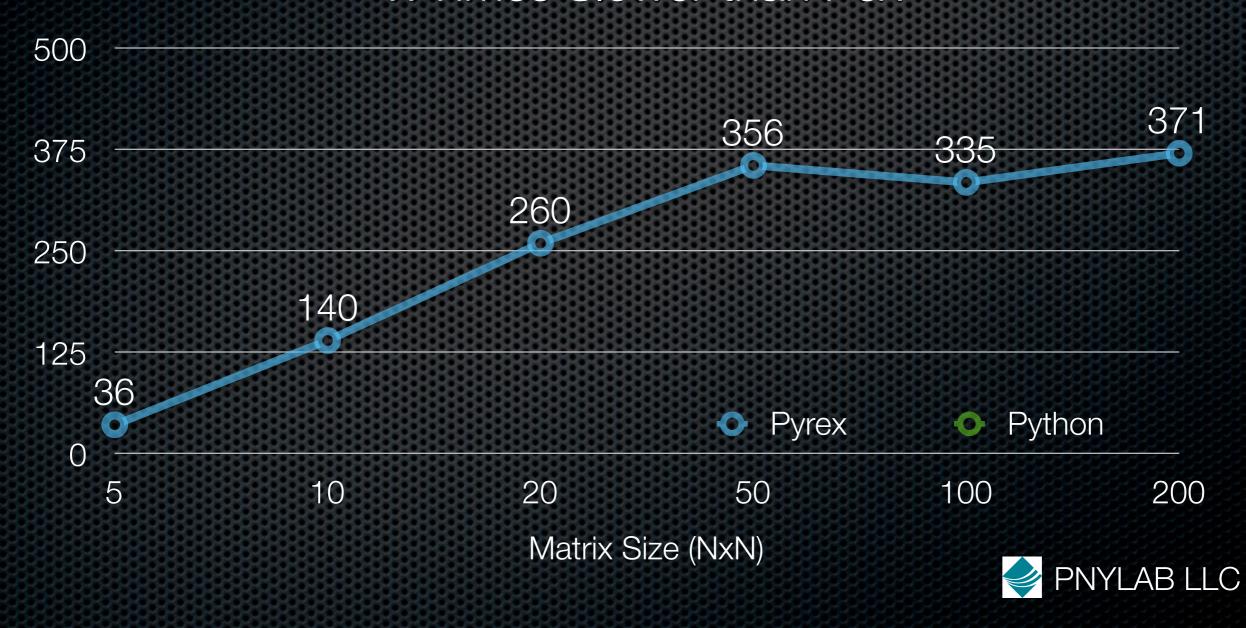

## Sweep Algorithm Performance

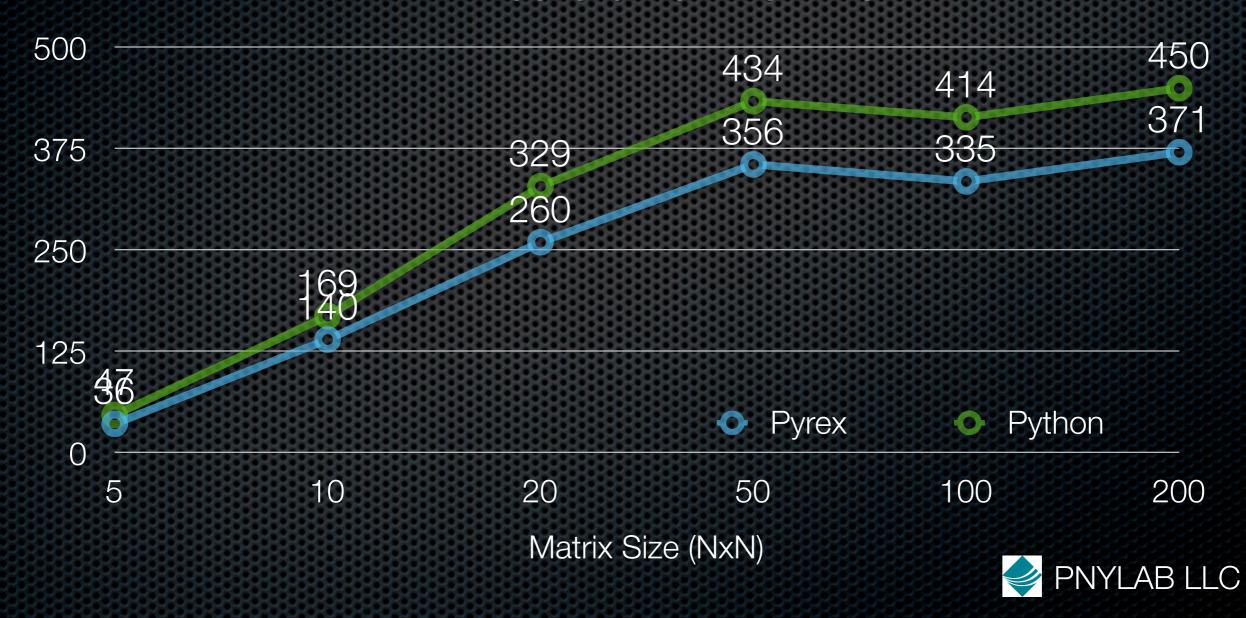

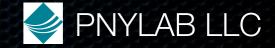

You write file.px

cdef class item:

cdef double x,y,z

cdef meth(me): pass

cdef func():pass

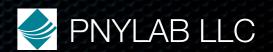

You write file.px

cdef class item:

cdef double x,y,z

cdef meth(me): pass

cdef func():pass

Pex produces file.pxd

cdef class item:

cdef double x,y,z

cdef meth(me)

cdef func()

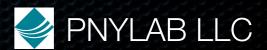

You write file.px

cdef class item:

cdef double x,y,z

cdef meth(me): pass

cdef func():pass

Pex produces file.pxd

cdef class item:

cdef double x,y,z

cdef meth(me)

cdef func()

And file.pyx

<... implementation ...>

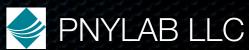

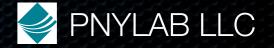

main.px

%pimport mod

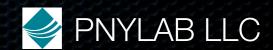

main.px

%pimport mod

mod.px

%pimport submod

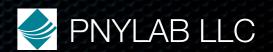

main.px

%pimport mod

mod.px

%pimport submod

submod.px

pass

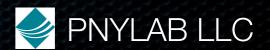

main.px

%pimport mod

mod.px

%pimport submod

submod.px

pass

In the shell

\$ pex main.px

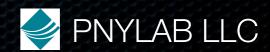

main.px

%pimport mod

mod.px

%pimport submod

submod.px

pass

In the shell

\$ pex main.px

Or in Python

main=pex.pimport('main')

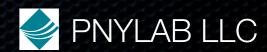

main.px

%pimport mod

mod.px

%pimport submod

submod.px

pass

In the shell

\$ pex main.px

Or in Python

main=pex.pimport('main')

 submod gets compiled, then mod, then main

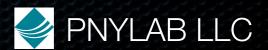

main.px

%pimport mod

mod.px

%pimport submod

submod.px

pass

In the shell

\$ pex main.px

Or in Python

main=pex.pimport('main')

- submod gets compiled, then mod, then main
- Feels interpreted

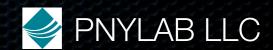

### Automatically pickleable cdef classes

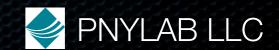

### Automatically pickleable cdef classes

- They are!
- Pex generates the magic <u>reduce</u> and <u>setstate</u>
   methods
- Caveat: can not have C pointer or struct attributes

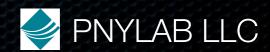

#### Discovered We Wanted More

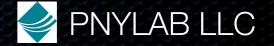

#### Fast Slices

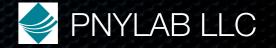

#### Fast Slices

```
cdef ndarray<double,(n,m,k)> arr
```

```
arr{:,1:7,:-4}
```

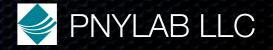

#### Fast Slices

```
cdef ndarray<double,(n,m,k)> arr
arr{:,1:7,:-4}
same as
arr[:,1:7,:-4]
```

but does not plumb through python runtime, just quick creation of an ndarray header (in C code)

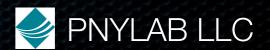

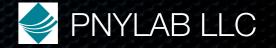

Pickling

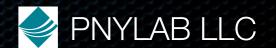

```
Pickling

write

cdef class item: pass

pickle.dump(item(),open('file','w'))
```

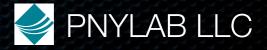

```
Pickling

write

cdef class item: pass

pickle.dump(item(),open('file','w'))

read

x = pickle.load(open('file'))
```

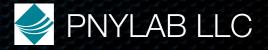

#### Faster Serialization

```
Pickling
  write
    cdef class item: pass
    pickle.dump(item(),open('file','w'))
  read
    x = pickle.load(open('file'))
Goes through Python, slow
```

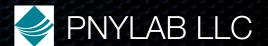

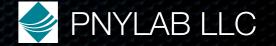

```
write
  cdef item x = item()
  x._fastdump_(open('file','w'))
```

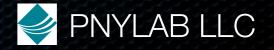

```
write
  cdef item x = item()
  x._fastdump_(open('file','w'))
read
  x = pex_create_uninitialized(item)
  x._fastload_(open('file'))
```

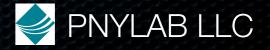

```
write
  cdef item x = item()
  x._fastdump_(open('file','w'))
read
  x = pex_create_uninitialized(item)
  x._fastload_(open('file'))
```

>12x faster than pickling, as fast as writing a C struct

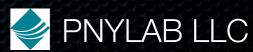

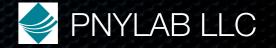

Can't dump a Python list

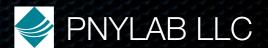

- Can't dump a Python list
- Can't dump an ndarray of Python object

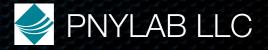

- Can't dump a Python list
- Can't dump an ndarray of Python object
- All attributes must be either primitive C types (int, double, etc), or decorated ndarrays

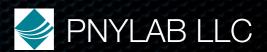

- Can't dump a Python list
- Can't dump an ndarray of Python object
- All attributes must be either primitive C types (int, double, etc), or decorated ndarrays
- This is just for the leafs of your object hierarchy

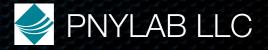

- Can't dump a Python list
- Can't dump an ndarray of Python object
- All attributes must be either primitive C types (int, double, etc), or decorated ndarrays
- This is just for the leafs of your object hierarchy
- Still, can read/write mammoth data at C speed

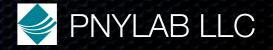

### Less Vigorous Coredump (1)

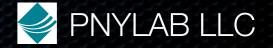

#### Less Vigorous Coredump (1)

```
Have main.px

cdef poof():

cdef int *p=NULL

p[0]

def func(): poof()

def main(): func()
```

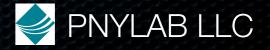

#### Less Vigorous Coredump (1)

```
Have main.px
```

```
cdef poof():
```

```
cdef int *p=NULL
```

p[0]

def func(): poof()

def main(): func()

Guess what happens

\$ pex main.px

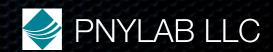

#### Less Vigorous Coredump (2)

#### \$ pex main.px

```
---- BEG BACKTRACE -----
   Containing Executable File
                                                                      Closest Symbol
                                       Instruction Addr
                                                                   pyx pf 201 func
   ./main.so
                                      0x3ACA
  /usr/lib/libpython2.3.so.1.0
                                      0 \times 43991
                                                                   PyCFunction Call
  /usr/lib/libpython2.3.so.1.0
                                      0x20637
                                                                       PyObject Call
  /usr/lib/libpython2.3.so.1.0
                                                     PyEval CallObjectWithKeywords
                                      0 \times 721B0
                                                                PyObject CallObject
   /usr/lib/libpython2.3.so.1.0
                                      0x205FE
   ./main.so
                                      0x37C3
                                                                  pyx pf 201 main
   /usr/lib/libpython2.3.so.1.0
                                      0x780A6
                                                                  PyEval EvalCodeEx
  /usr/lib/libpython2.3.so.1.0
                                      0 \times 7836D
                                                                     PyEval EvalCode
  /usr/lib/libpython2.3.so.1.0
                                      0 \times 92952
                                                            PyRun SimpleFileExFlags
  /usr/lib/libpython2.3.so.1.0
                                                               PyRun AnyFileExFlags
                                      0x939A4
                                      0 \times 9869 E
   /usr/lib/libpython2.3.so.1.0
                                                                             Py Main
                                      0x5B2
                                                                                main
  python
   /lib/tls/libc.so.6
                                      0x14DE3
                                                                  libc start main
                                      0 \times 501
                                                                               (null)
  python
                                                                             [START]
---- END BACKTRACE -----
```

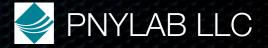

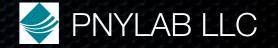

```
file main.px
```

```
cdef ndarray<int,n> arr
```

```
arr{n+1}
```

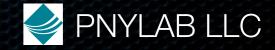

```
file main.px

cdef ndarray<int,n> arr

arr{n+1}
```

run with bounds checking (about 20 times slower)

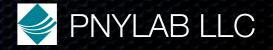

```
file main.px

cdef ndarray<int,n> arr

arr{n+1}

run with bounds checking (about 20 times slower)

$ pex -b main.px
```

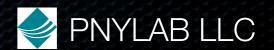

```
file main.px

cdef ndarray<int,n> arr

arr{n+1}
```

run with bounds checking (about 20 times slower)

#### \$ pex -b main.px

```
Traceback (most recent call last):

File "main.pyx", line 298, in main.main

__px__ndarray_int_get1(arr,"arr",n+1,'n+1') ## arr{n+1} | main.px,4

IndexError: Out of bounds index access "n+1"==11 for dimension 1 of "arr" which has length 10
```

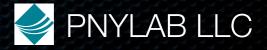

### Compilation Configuration

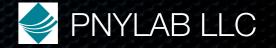

### Compilation Configuration

Setup link with external C libraries inside your file.px

%whencompiling:

env.cc.append('-l../../vector/include')

env.link.append('../../vector/vector.so')

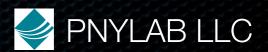

### Compilation Configuration

Setup link with external C libraries inside your file.px

%whencompiling:

env.cc.append('-l../../vector/include')

env.link.append('../../vector/vector.so')

Then bring in prototypes as usual

cdef extern from "vector.h": ...

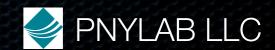

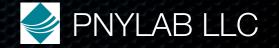

def func(ndarray<int 2d> arr):

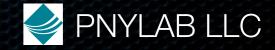

def func(ndarray<int 2d> arr):

%whencompiling:

scope.pragma\_ndarray\_bounds\_checks = True

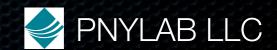

```
def func(ndarray<int 2d> arr):
    %whencompiling:
    scope.pragma_ndarray_bounds_checks = True
    arr{1,n+1} # THROWS EXCEPTION
```

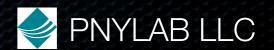

```
def func(ndarray<int 2d> arr):
```

%whencompiling:

scope.pragma\_ndarray\_bounds\_checks = True

arr{1,n+1} # THROWS EXCEPTION

Turns on bounds checks

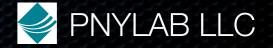

```
def func(ndarray<int 2d> arr):
```

%whencompiling:

scope.pragma\_ndarray\_bounds\_checks = True

arr{1,n+1} # THROWS EXCEPTION

Turns on bounds checks

Works by scope, so here pragma applies only to func()

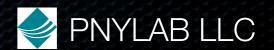

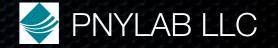

cdef classes opaque to Python

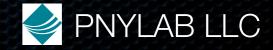

- cdef classes opaque to Python
- Pex generates \_todict\_ and \_fromdict\_ methods

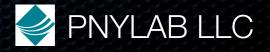

- cdef classes opaque to Python
- Pex generates \_todict\_ and \_fromdict\_ methods
- Define in Pex, mod.px

cdef class item:

cdef int x,y

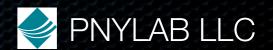

- cdef classes opaque to Python
- Pex generates \_todict\_ and \_fromdict\_ methods
- Define in Pex, mod.px

```
cdef class item:
```

```
cdef int x,y
```

```
From Pythonmod=pex.pimport('mod')x = mod.item()
```

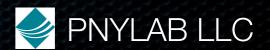

- cdef classes opaque to Python
- Pex generates \_todict\_ and \_fromdict\_ methods
- Define in Pex, mod.px

```
cdef class item:
```

```
cdef int x,y
```

```
    From Python
    mod=pex.pimport('mod')
    x = mod.item()
    x._fromdict_({'x':7,'y':12})
```

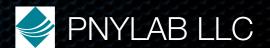

- cdef classes opaque to Python
- Pex generates \_todict\_ and \_fromdict\_ methods
- Define in Pex, mod.pxcdef class item:

```
cdef int x,y
```

```
From Python
mod=pex.pimport('mod')
x = mod.item()
x._fromdict_({'x':7,'y':12})
print x._todict_()
out: {'y': 12, 'x': 7}
```

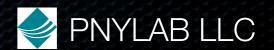

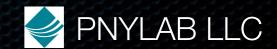

Pex has no parser, regular expression based

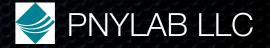

- Pex has no parser, regular expression based
- Leads to annoying quirks, eg

```
def func(a, # comment b):
```

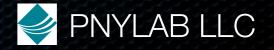

- Pex has no parser, regular expression based
- Leads to annoying quirks, eg

```
def func(a, # comment b):
```

Joined to def func(a, # comment b):, so syntax error

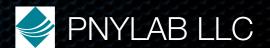

- Pex has no parser, regular expression based
- Leads to annoying quirks, eg

```
def func(a, # comment b):
```

- Joined to def func(a, # comment b):, so syntax error
- Also, no real type system

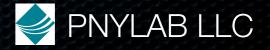

#### Off the Reservation

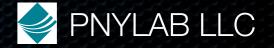

#### Off the Reservation

- pointers (tool of the devil)
  - don't use them
  - don't think you need to
  - would like to prohibit them
- structs (use cdef classes instead)

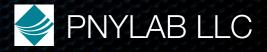

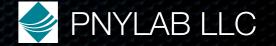

Luxuriate in Python decadence

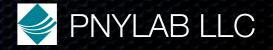

- Luxuriate in Python decadence
  - lists, tuples, dicts, itertools, anything goes

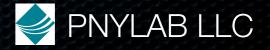

- Luxuriate in Python decadence
  - lists, tuples, dicts, itertools, anything goes
  - most of the time

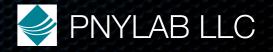

- Luxuriate in Python decadence
  - lists, tuples, dicts, itertools, anything goes
  - most of the time
- Get down to the iron where it matters

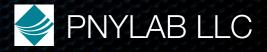

- Luxuriate in Python decadence
  - lists, tuples, dicts, itertools, anything goes
  - most of the time
- Get down to the iron where it matters
  - not much additional pain, lots of performance

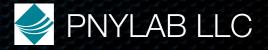

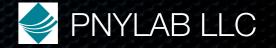

Have enough performance

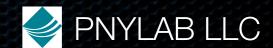

- Have enough performance
  - INCREFd memory management fast, good

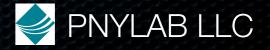

- Have enough performance
  - INCREFd memory management fast, good
- Compiler working hard not only OK, but what you want

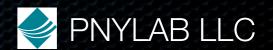

- Have enough performance
  - INCREFd memory management fast, good
- Compiler working hard not only OK, but what you want
- With this setup, someone who only knows Python, can write C efficient code

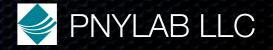

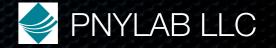

Coredumps change feel of language

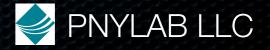

- Coredumps change feel of language
  - completely

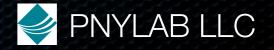

- Coredumps change feel of language
  - completely
  - sleep worse

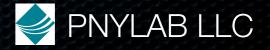

- Coredumps change feel of language
  - completely
  - sleep worse
  - waste life chasing down horrific memory bugs

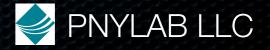

- Coredumps change feel of language
  - completely
  - sleep worse
  - waste life chasing down horrific memory bugs
  - die younger

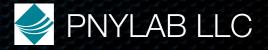

- Coredumps change feel of language
  - completely
  - sleep worse
  - waste life chasing down horrific memory bugs
  - die younger
  - taken away from essence of problem

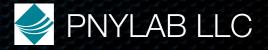

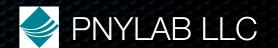

Control coredumps

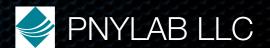

- Control coredumps
- Give up pointers, naked memory access (Hello Fortran!)

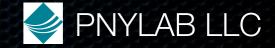

- Control coredumps
- Give up pointers, naked memory access (Hello Fortran!)
  - not as horrible as it sounds

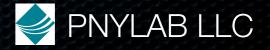

- Control coredumps
- Give up pointers, naked memory access (Hello Fortran!)
  - not as horrible as it sounds
  - have fast arrays, add in fast multiple value return

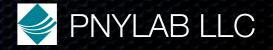

- Control coredumps
- Give up pointers, naked memory access (Hello Fortran!)
  - not as horrible as it sounds
  - have fast arrays, add in fast multiple value return
  - the only thing you give up: blitting

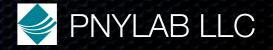

- Control coredumps
- Give up pointers, naked memory access (Hello Fortran!)
  - not as horrible as it sounds
  - have fast arrays, add in fast multiple value return
  - the only thing you give up: blitting
  - allows safe mode guaranteed to catch corruption

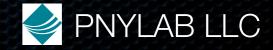

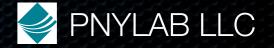

Runs within 3-4x times slower

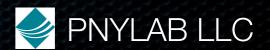

- Runs within 3-4x times slower
- Guaranteed to catch any memory corruption

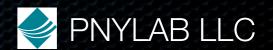

- Runs within 3-4x times slower
- Guaranteed to catch any memory corruption
- Set a mask at compile time

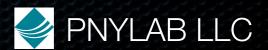

## Going Forward Safe Mode

- Runs within 3-4x times slower
- Guaranteed to catch any memory corruption
- Set a mask at compile time
  - bounds checking

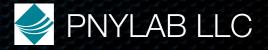

## Going Forward Safe Mode

- Runs within 3-4x times slower
- Guaranteed to catch any memory corruption
- Set a mask at compile time
  - bounds checking
  - uninitialized variable access

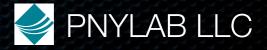

## Going Forward Safe Mode

- Runs within 3-4x times slower
- Guaranteed to catch any memory corruption
- Set a mask at compile time
  - bounds checking
  - uninitialized variable access
  - keeps track of object creation, detects leaked cycles

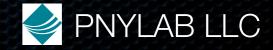

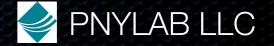

Pragma C\_code\_only

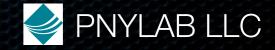

- Pragma C\_code\_only
- Fast operator overloading

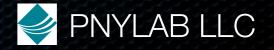

- Pragma C\_code\_only
- Fast operator overloading
- Fast multiple return

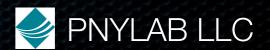

- Pragma C\_code\_only
- Fast operator overloading
- Fast multiple return
- Fast comprehensions: arr={i\*i for i from 0<=i<n if i%2}</li>

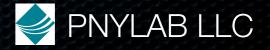

- Pragma C\_code\_only
- Fast operator overloading
- Fast multiple return
- Fast comprehensions: arr={i\*i for i from 0<=i<n if i%2}</li>
- Tool color codes source based on whether it's C or Py

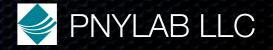

Now Want

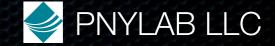

Now Want

cdef ndarray<int,(3,4)> arr cdef int arr{3,4}

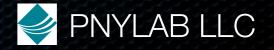

| Now                                      | Want                    |
|------------------------------------------|-------------------------|
| cdef ndarray <int,(3,4)> arr</int,(3,4)> | cdef int arr{3,4}       |
| cdef item x=item(arg1,arg2)              | cdef item x(arg1, arg2) |

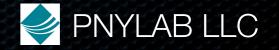

| Now                                      | Want                    |
|------------------------------------------|-------------------------|
| cdef ndarray <int,(3,4)> arr</int,(3,4)> | cdef int arr{3,4}       |
| cdef item x=item(arg1,arg2)              | cdef item x(arg1, arg2) |

And also want, efficient append to 1d ndarray

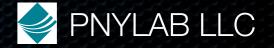

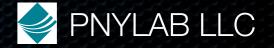

• 30 KLOC of Pex code (1.4 MLOC generated C)

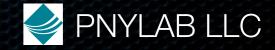

- 30 KLOC of Pex code (1.4 MLOC generated C)
- 5 people actively using Pex, more soon

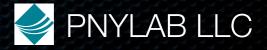

- 30 KLOC of Pex code (1.4 MLOC generated C)
- 5 people actively using Pex, more soon
- Business unforgiving, speed and quality essential

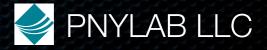

### Status Availability

- Python Software Foundation License (PSF)
- Works on Unix, Mac (all but coredump backtraces),
   Windows probably close, but who knows
- Get
  - pexlang.sourceforge.net

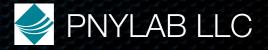

### Status Immediate Future

- Want to stop heavy development for a year or so
- Happy to help move any features into Cython proper
- Happy to accept any patches

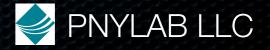

### Conclusion

Initial goal

A language that gets down to the iron, runs at C speeds, and has no surprises in generated assembly, but at the same time guides you along to a clear, succinct and correct expression of complicated systems and algorithms.

 We feel we are there, and are prepared to live with rough edges for awhile

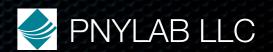

## Implementation Details Fast Numerics

cdef ndarray<int 2d> A

int \*data = A.data

int st0,st1

st0 = A.strides[0]/sizeof(int)

st1 = A.strides[1]/sizeof(int)

arr{i,j}

data[st0 \* i + st1 \* j]

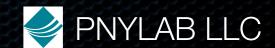

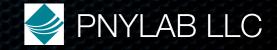

```
Root.px
A.px B.px
AA.px AB.px
ABA.px
ABA.px
```

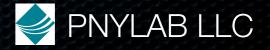

```
Root.px
A.px B.px
AA.px AB.px
ABA.px
ABA.px
```

In Python could say

Root.A.AB.ABA.func

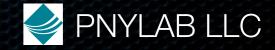

```
Root.px
A.px B.px
AA.px AB.px
ABA.px
```

In Python could say

Root.A.AB.ABA.func

In Pyrex, same thing!

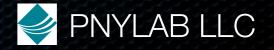

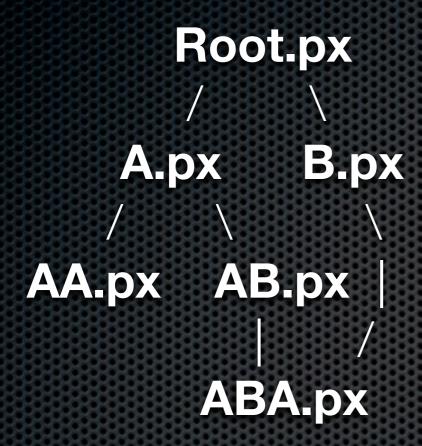

In Python could say

Root.A.AB.ABA.func

In Pyrex, same thing!

func could be cdef

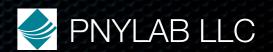

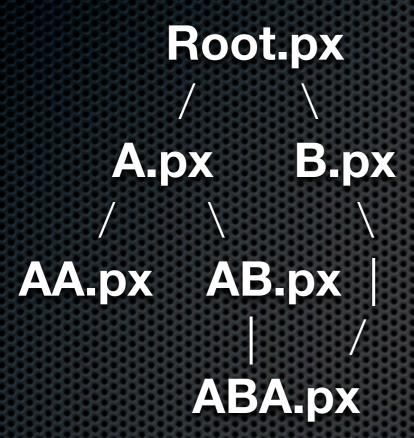

In Python could say

Root.A.AB.ABA.func

In Pyrex, same thing!

func could be cdef

Root must know all prototypes of ABA at compile time

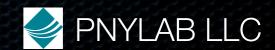

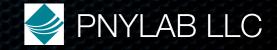

```
Root.px
A.px B.px
AA.px AB.px
ABA.px*
```

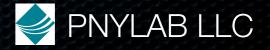

```
Root.px
A.px B.px
AA.px AB.px

ABA.px*
```

If **ABA** changes

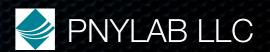

```
Root.px
A.px B.px
AA.px AB.px
ABA.px*
```

If **ABA** changes

need **Root** recompile

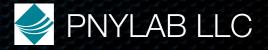

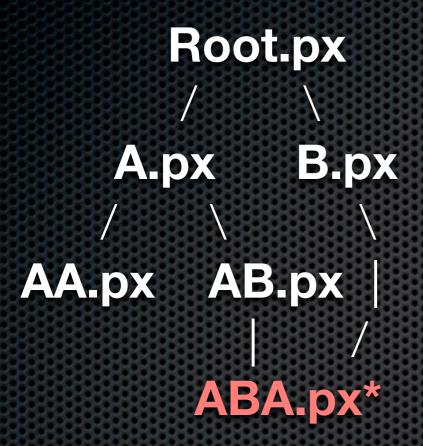

If **ABA** changes

need Root recompile

must detect this before **Root** is imported, else it is too late

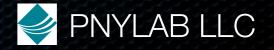

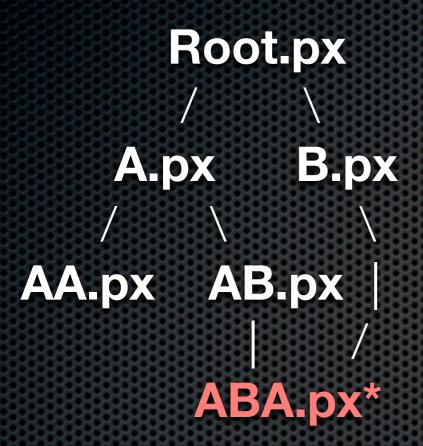

If **ABA** changes

need Root recompile

must detect this before **Root** is imported, else it is too late

Must walk import tree in preorder

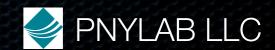